# INTERMEDIATE EXAMINATION – 2024 (ANNUAL)

Sub. Code - 329

#### Multimedia & Web Technology

I.A., I.Sc. & I.Com. – (OPT)

Time :- 3 Hours 15 minutes (मल्टीमिडिया एवं वेब टेक्नालोजी) समय : 3 घंटे 15 मिनट

Full Mark - 70 पूर्णांक $-70$ 

Total No. of Questions : 70+20+6=96

कुल प्रश्नों की संख्या : 70+20+6=96

परीक्षार्थियों के लिए निर्देश :--

### Instructions for the candidates :-

1. परीक्षार्थी OMR उत्तर प्रत्रक पर अपना प्रश्न पुस्तिका क्रमांक (10 अंकों का) अवश्य लिखें ।

Candidate must enter his/her Question Booklet Serial no. (10 digits) in the OMR Answer sheet.

2. परीक्षार्थी यथासंभव अपने शब्दों में ही उत्तर दें ।

Candidates are required to give answer in their own words as far as practicable.

3. वाहिनी ओर हाशियें पर दिये हुए अंक पूर्णांक निर्दिष्ट करते हैं।

Figures in the right hand margin indicate full marks.

4. प्रश्नों को ध्यानपूर्वक पढ़ने के लिए परीक्षार्थियों को 15 मिनट का अतिरिक्त समय  $f$ दिया गया है।

15 minutes of extra time has been allotted for the candidates to read the questions and follow the instructions carefully.

5. यह प्रश्न पुरितका दो खण्डों में है, खण्ड-अ, एवं खण्ड-ब ।

This Question Paper is divided two section - Section-A & Section-B

6. स्वण्ड-अ में 70 वस्तुनिष्ठ प्रश्न है, जिनमें से किन्हीं 35 प्रश्नों का उत्तर देना अनिवार्य है। 35 प्रश्नों से अधिक का उत्तर देने पर प्रथम 35 का ही मूल्यांकन होगा। प्रत्येक के लिए 1 अंक निर्धारित है। इनका उत्तर देने के लिए उपलब्ध कराये गये OMR उत्तर-प्रत्रक में दिये गये सही विकल्प को नीले / काले बॉल पेन से प्रगाढ करें। किसी भी प्रकार से वाईटनर/तरल पदार्थ/ ब्लेड/नाखून आदि OMR उत्तर प्रत्रक में प्रयोग करना मना है. अन्यथा परीक्षा परिणाम अमान्य होगा।

In Section-A, there are 70 objective type questions out of which any 35 questions are to be answered. If more than 35 questions are answered, then only first 35 will be evaluated. Each carrying 1 marks. Darken the circle with blue/blue ball pen against the correct option on OMR, Answer sheet provided to you. Do not use whitener/ Liquid/ Blade/ Nail etc. on OMR Answer sheet, otherwise the result will be invalid.

7. खण्ड-ब में 20 लघू उत्तरीय प्रश्न हैं। प्रत्येक के लिए 2 अंक निर्धारित है, जिनमें से किन्हीं 10 प्रश्नों का उत्तर देना अनिवार्य है। इसके अतिरिक्त इस खण्ड में 6 दीर्घ उत्तरीय प्रश्न दिये गये है, प्रत्येक के लिए 5 अंक निर्धारित है, जिनमें से किन्हीं 3 प्रश्नों का उत्तर देना अनिवार्य है।

In Section-B, there are 20 short answer type questions, each carrying 2 Marks, out of which any 10 questions are to be answered.

2

Apart from this, there are 6 Long Answer type Questions, each carrying 5 Marks, out of which any three Questions are to be answered.

8. किसी प्रकार के इलेक्ट्रॉनिक उपकरण का प्रयोग वर्जित है ।

Use of any electronic appliances is strictly prohibited.

#### खण्ड-अ (वस्तुनिष्ठ प्रश्न)

### Section - A (Objective Type Questions)

प्रश्न संख्या 1 से 70 तक के प्रत्येक प्रश्न के चार विकल्प दिए गये हैं. जिनमें से एक सही हैं। अपने द्वारा चूने गये विकल्प को OMR-शीट पर चिन्हित करें। किन्हीं 35 प्रश्नों का उत्तर दे।  $(35 \times 1 = 35)$ 

Question Nos. 1 to 70 have four options, out of which only one is correct. You have to mark your selected option, on OMR sheet. Answer any 35 Questions.  $(35 \times 1 = 35)$ 

1. किसी संबंध में गूणों की संख्या को संबंध का .............. कहा जाता है।

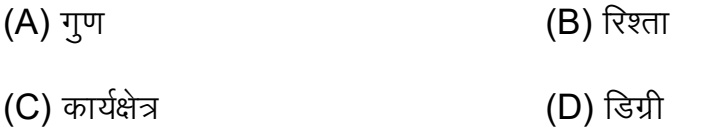

The number of attributes in a relation is called the …….. of a relation.

 (A) Attribute (B) Relation (C) Domain (B) Degree

2. किसी संबंध में पंक्तियों की संख्या को संबंध का ........... कहा जाता है।

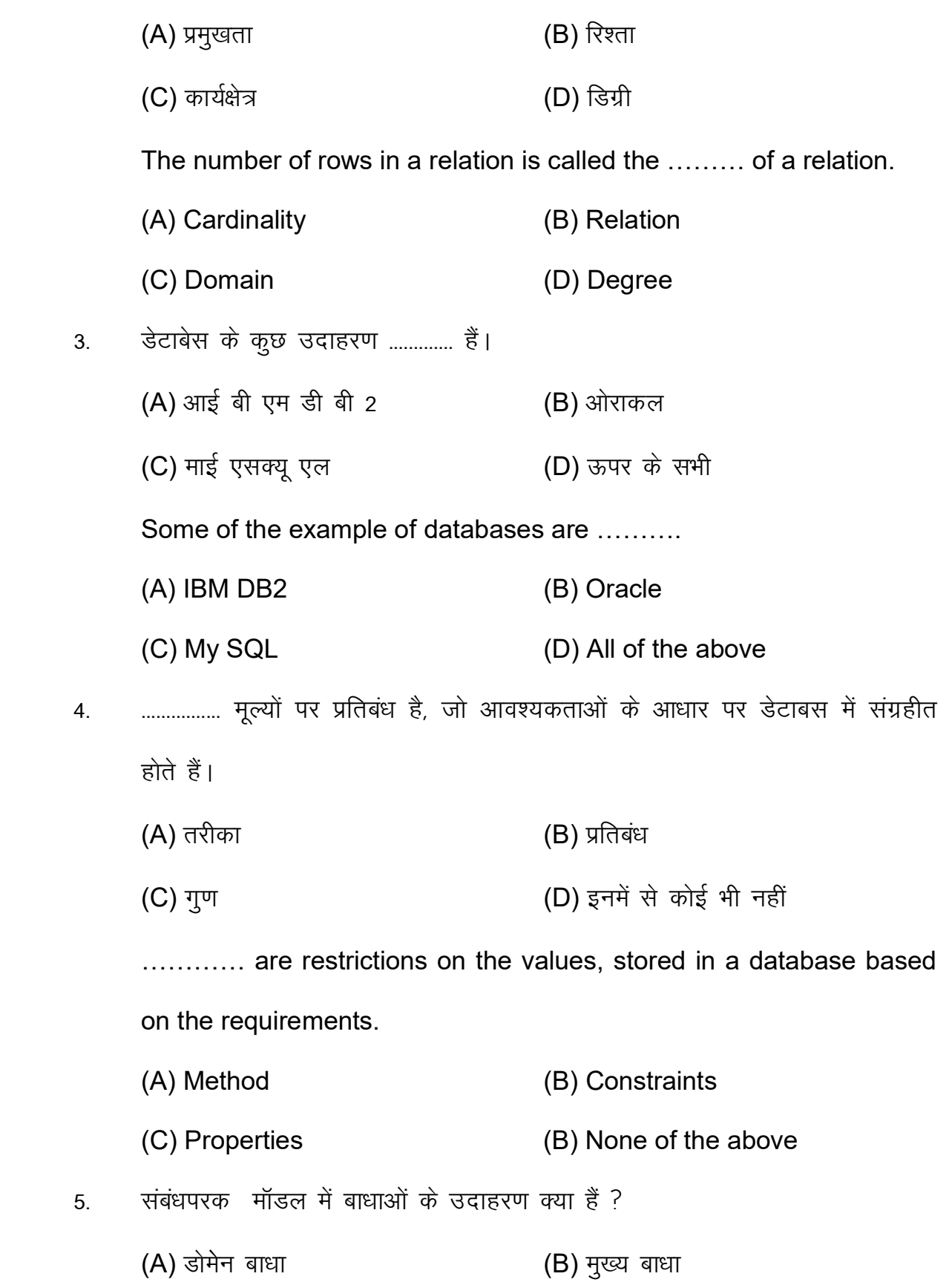

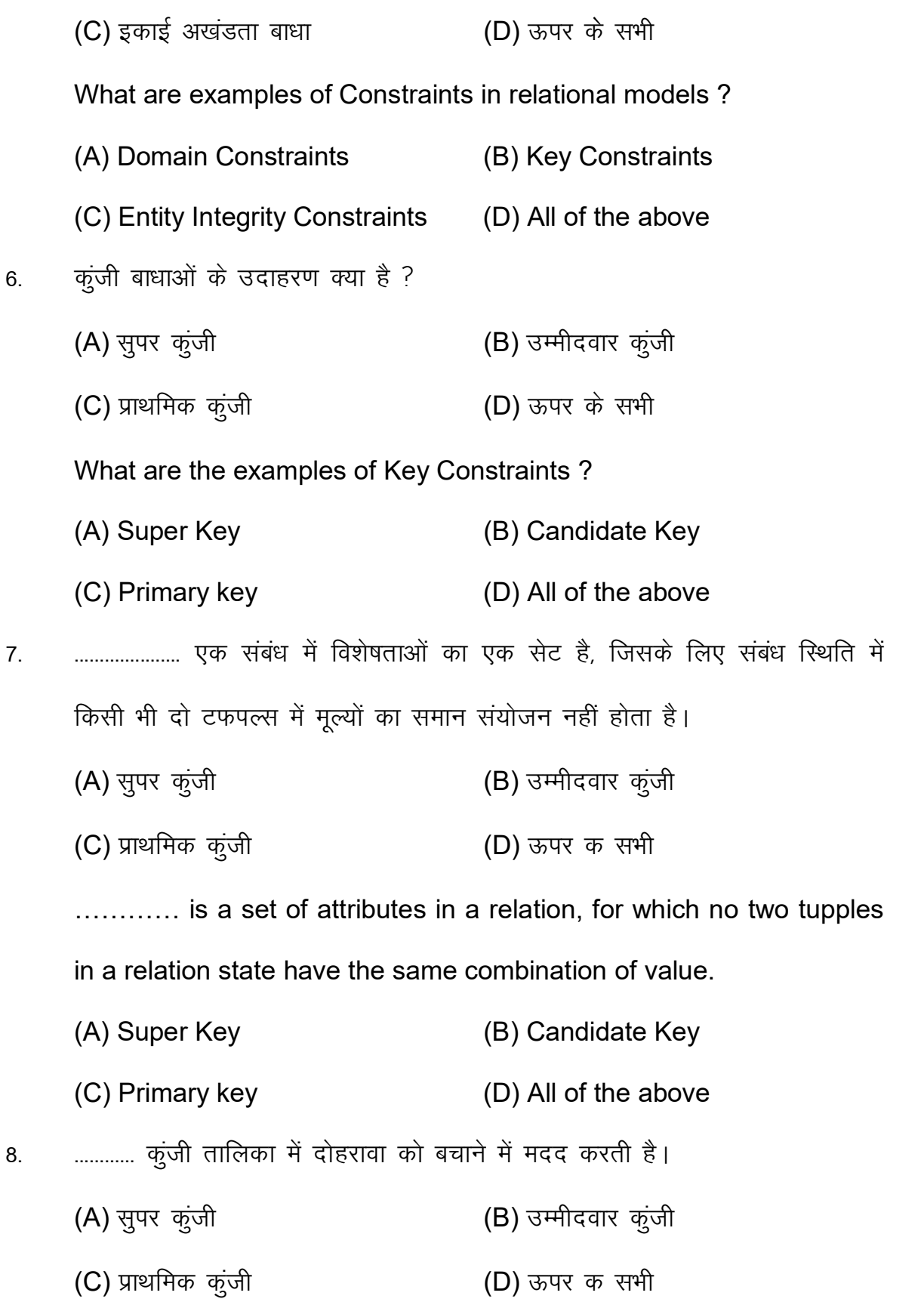

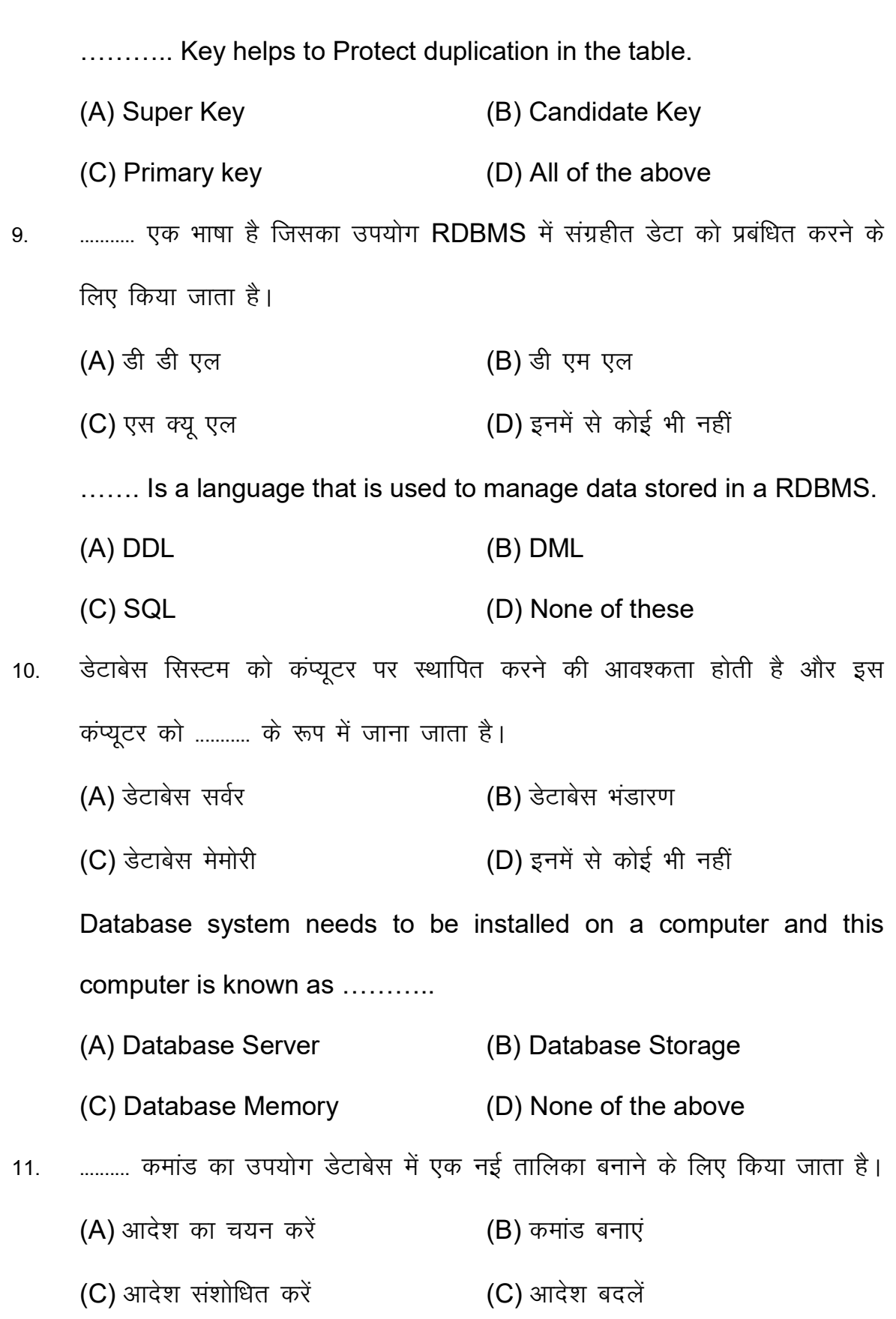

 $\overline{6}$ 

![](_page_6_Picture_5.jpeg)

(C) नेटवर्क परत (D) डेटा लिंक परत

On which one of the following OSI layer checksum is not operable ?

- (A) Session Layer (B) Transport Layer
- (C) Network Layer (D) Data Link Layer
- 15. साइबर सुरक्षा क्या है ?
	- (A) साइबर सूरक्षा मैलवेयर के विरूद्ध सूरक्षा प्रदान करती है
	- (B) साइबर सूरक्षा किसी सिस्टम को साइबर हमलों से बचाती है
	- (C) साइबर सूरक्षा साइबर आतंकवादियों के विरूद्ध सूरक्षा प्रदान करती है
	- (D) उपरोक्त सभी

What is Cyber Security ?

- (A) Cyber Security provides security against malware
- (B) Cyber Security protects a system from cyber attacks
- (C) Cyber Security provides security against cyber-terrorists
- (D) All of the above
- 16. व्हिप्यूटर सुरक्षा या साइबर सुरक्षा के जनक कौन हैं ?
	- $(A)$  रॉबर्ट  $(B)$  चार्ल्स
	- $(C)$  बॉब थॉमस  $(D)$  अगस्त केररवॉक्स

Who is the father of Computer Security or Cyber Security ?

- (A) Robert (B) Charles
- (C) Bob Thomas (D) August kerchoffs
- 17. साइबर सुरक्षा के संस्थापक कौन हैं ?

![](_page_8_Picture_117.jpeg)

9

![](_page_9_Picture_115.jpeg)

23. एस एस एच का फ़ूल फॉर्म ?

![](_page_10_Picture_117.jpeg)

24. टेलनेट के बारे में निम्नलिखित में से कौन सा गलत है ?

(A) टेलनेट एक क्लाइंट-सर्वर प्रोग्राम है जिसका उपयोग अक्सर सामान्य तौर पर किया जाता है।

(B) यह आपको रिमोट सिस्टम पर सॉफ्टवेयर का उपयोग करने की पोर्टेबिलिटी प्रदान करता है।

(C) इसका उपयोग फाइलों को स्थानांतरित करने के लिए किया जा सकता है।

(D) टेलनेट का उपयोग रिमोट सिस्टम से लॉग इन करने के लिये किया जा सकता है।

Which of the below is incorrect about Telnet ?

(A) Telnet is Client-Server Program after used to general

(B) It Provides you the Portability of using software on a remote system.

(C) It can be used to transfer files.

(D) Telnet can be used for logging in from remote systems.

- 25. लिनक्स को ठीक से काम करने के लिए किस हार्डवेयर की आवश्यकता होती है ? नीचे दिए गए विकल्पों में से चुनें :
	- $(A)$  हार्ड ड्राइव बाल करने (B) सी डी रोम डिस्क
	- (C) जोरिटक (D) हार्ड–एंड प्रोसेसर

Which hardware component is required by a Linux to function properly. Select from the options below :

- (A) Hard drive (B) CD-ROM Drive
- (C) Joystick (D) High-End Processors
- 26. इटैलिक टेक्स्ट को परिभाषित करने के लिए HTML टैग का उपयोग किया जाता है?
	- (A) <इटैलिक> (B) <em>
	- (C) <i> (D) <यह>

Which HTML tag is used to define italic text ?

- $(A)$  <italic>  $(B)$  <em>
- (C) <i> (D) <it>
- 27. जोरदार टेक्स्ट को परिभाषित करने के लिए किस HTML टैग का उपयोग किया जाता है।
	- (A) <इटैलिक> (B) <em>
	- (C) <i> (D) <यह>

Which HTML tag is used to define emphasized text ?

- $(A)$  <italic>  $(B)$  <em>
- (C) <i> (D) <it>
- 28. छोटे टेक्स्ट को परिभाषित करने के लिए किस HTML टैग का उपयोग किया जाता  $\frac{a}{b}$  ?
	- (A) <सामान्य> (B) <spam> (C) <छोटा> (D) <छोटा> Which HTML tag is used to define smaller text ?

- (A) <normal> (B) <spam>
- $(C)$  <smaller>  $(D)$  <small>
- 29. चिन्हित या हाइलाइट किए गए टेक्स्ट को परिभाषित करने के लिए किस HTML टैग का उपयोग किया जाता है ?
	- (A) <चिन्हन> (B) <हाइलाइट>
	- (C) <म> (D) <हाइलाइट किया गया>

Which HTML tag is used to define marked or highlighted text ?

- (A) <mark> (B) <highlight>
- $(C)$  <m>  $(D)$  <highlighted>

30. हटाए गए पाठ के माध्यम से एक पंक्ति को परिभाषित करने के लिए किस HTML

टैग का उपयोग किया जाता है ?

- (A) <gVk,¡> (B) <Msy>
- (C) <हटाया गया> (D) <के माध्यम से>

Which HTML tag is used to define strike a line though deleted text ?

(A) <delete> (B) <del> (C) <deleted> (D) <through>

- 31. अंडरलाइन डाले गए टेक्स्ट को परिभाषित करने के लिए किस HTML टैग का उपयोग किया जाता है ?
	- (A) <अंडरलाइन> (B) <पाठ–सजावट>
	- (C) <;w> (D) <bUl>

Which HTML tag is used to define underline inserted text ?

![](_page_13_Picture_114.jpeg)

 $32.$  HTML के लिए निम्नलिखित में से कौन सा सत्य है ?

 $(A)$  HTML वेबपेज संरचना को परिभाषित करता है;

(B) HTML एक मानक मार्कअप भाषा है जिसका उपयोग ज्यादातर वेब पेज बनाने के लिए किया जाता है;

(C) HTMLतत्वों के एक समूह से बना है जो ब्राउजर को सामग्री को पढ़ने के लिए किया जाता है :

(D) HTML में उपरोक्त सभी शामिल है।

Which of the following is true for HTML ?

(A) HTML defines the webpage structure ;

(B) HTML is a standard markup language mostly used to generate web pages;

(C) HTML is made up of a set of elements that instruct the browser on how to read the content ;

(D) HTML includes all of the above.

- HTML में DOM (डॉक्यूमेंट ऑब्जेक्ट मॉडल) क्या है ? 33.
	- (A) भाषा-निर्भर अनुप्रयोग प्रोग्रामिंग
	- (B) ASP.NET ऑब्जेक्ट पदानुक्रम
	- (C) एत्लीकेशन प्रोग्रामिंग इंटरफेस
	- (D) HTML दस्तावेज ऑब्जेक्ट प्रतिनिधितत्व और इंटरैक्शन कन्वेंशन

What is the DOM (Document Object Model) in HTML?

- (A) Language-dependent application Programming
- (B) ASP.NET object hierarchy
- (C) Application Programming interface
- (D) HTML document object representation & interaction convention
- ASP.NET वेब एप्लिकेशन में कॉन्फिगरेशन सेटिंग्स को परिभाषित किया गया है 34.
	- (B) मशीन.कॉन्फिग (A) Procompiled APP.config
	- (D) सिस्टम.कॉन्फिग (C) वेब.कॉन्फिग

In ASP.NET web application configuration setting are defined in

- (A) Procompiled APP.config (B) machine.config
- (C) Web.config (D) System.config
- ASP.NET वेबपेज मे तत्वों की शैलियों को बदलने के लिए लागू विधि को कहा 35. जाता है
	- (A) मास्टर पेज (B) चाइल्ड पेज
	- (D) यू टी एफ-8 (C) कैस्केडिंग स्टाइल शीट

The method applied to change the styles of the elements in a ASP.NET webpage is called.

![](_page_15_Picture_81.jpeg)

change at runtime ?

- (A) Hyperlink (B) Text box
- (C) Label (D) None of these above

38. ASP.NET वेबपेज पर विज्ञापन प्रदर्शित करने के लिए किस वेब सर्वर नियंत्रण का उपयोग जाता है ?

![](_page_16_Picture_90.jpeg)

![](_page_17_Picture_108.jpeg)

By default, the value of the first name in enum data type is ?

- $(A) 0$  (B) 1
- (C) 2 (D) 3
- 45. वेरिएबल एक प्रतीक है जो प्रतिनिधित्व करता है
	- (A) एक संख्या
	- (B) एक रिट्रंग
	- (C) कंप्यूटर की मेमोरी में एक भंडारण स्थान
	- $(D)$  कूछ नहीं
	- A variable is a symbol that represents
	- (A) A number
	- (B) A string
	- (C) A storage location in the computer's memory
	- (D) Nothing

46. डेटा प्रकार int शार्ट में रेंज के सभी पूर्णांक शामिल होते हैं

 $(A)$  (-128 से +128) (B) (-32,768 से + 32,767)  $(C)$   $(-6,536 \text{ H} + 6,536)$   $(D)$  इनमें से कोई नहीं

The data type int short consists of all integer in the range of

- (A)  $(-128 \text{ to } +128)$  (B)  $(-32,768 \text{ to } +32,767)$
- (C) (-6,536 to +6,536) (D) None of them
- 47. पक वेरियबल में संग्रहीत जानकारी को कहा जाता है
	- $(A)$  रिट्रंग  $(B)$  शाब्दिक
	- (C) मूल्य (D) ऑपरेटर

![](_page_19_Picture_87.jpeg)

![](_page_20_Picture_110.jpeg)

(B) यह वर्चुअल बेस ऑब्जेक्ट को व्युत्पन्न ऑब्जेक्ट में परिवर्तित करता है।

(C) यह प्राथमिकता के आधार पर ऑपरेटर को परिवर्तित कर देगा।

(D) यह वर्चुअल बेस ऑब्जेक्ट को व्युत्पन्न क्लास में परिवर्तित करता है।

What is the use of dynamic cast operator ?

(A) it converts virtual base class to derived class

(B) it converts the virtual base object to derived objects

(C) it will convert the operator based on precedence

(D) it converts the virtual base object to derived class

- 53. सदस्य फंक्शन का उपयोग करके बाइनरी ऑपरेटरों को ओवरलोड करते समय, ..........  $\pi$ क की आवश्यकता होती है ?
	- $(A) 2$  (B) 1
	- $(C) 0$  (D) 3

21

While overloading binary operators using member function, it requires ……….. argument ?  $(A)$  2 (B) 1  $(C) 0$  (D) 3 54. निम्नलिखित में से कौन सा सही विकल्प है ?  $(A)$  एक्स = 5, वाई = 0  $(B)$  एक्स = 10, वाई = 5 (C) संकलन त्रूटि (D) एक्स = 5, वाई = 5 Which of the following is correct option ? (A)  $X = 5$ ,  $Y = 0$  (B)  $X = 10$ ,  $Y = 5$ (C) Compile Error (D)  $X = 5$ ,  $Y = 5$ 55. डॉस के अंतर्गत र्टबों सी में flush () फंक्शन क्या करेगा ?  $(A)$  सभी धाराओं और निर्दिष्ट धाराओं को फ्लश करता है। (B) केवल निर्दिष्ट स्ट्रीम को फ्लश करता है।  $(C)$  इनपुट /आउटपुट बफर को फ्लश करता है। (D) फाइल बफर को फ्लश करता है। Under Dos in Turbo C, What is the Purpose of flush ( ) function? (A) Flushes all streams and specified streams (B) Flushes only specified strem. (C) Flushes input/output buffer (D) Flushes file fuffer.

56. डॉस के अंतर्गत टर्बो सी में रेन्डोमाइज () फंक्शन क्या करेगा ?

 $(A)$  यह यार्धच्छक संख्या) लौटाता है।

 $(B)$  निर्दिष्ट सीमा में एक यार्धच्छक संख्या जनरेटर लौटाता है।

(C) समय के आधार पर यार्धच्छक मान के साथ एक यार्धच्छक संख्या जनरेटर लौटाता है।

(D) किसी दिए गए बीज मान के साथ एक याधच्छिक संख्या लौटाएं।

What will the function randomize ( ) do in Turbo C under DOS ?

(A) Return a random number

(B) Return a random number generator in the specified range.

(C) Return a random number generator with a random value based on time.

(D) Return a random number with a given seed value.

57. वर्गाकार कोष्ठक के भीतर मौजूद संख्या my-array [5], के लिए निम्नलिखित में से सबसे अच्छे विकल्प में से एक चुनें।

![](_page_22_Picture_104.jpeg)

Choose one of the best option from the following position number contained withn a square brackets e.g. my-array [5], is referred as ……..?

![](_page_22_Picture_105.jpeg)

58. पक आयामी सरणी को हमेशा ...... माना जाता है ?

![](_page_23_Picture_85.jpeg)

![](_page_24_Picture_86.jpeg)

![](_page_25_Picture_91.jpeg)

![](_page_26_Picture_85.jpeg)

It is the feature in flash, that is helpful for making lively message or for entertainment in a website.

- (A) Transition (B) Animation
- (C) Effects (D) Motion

# खण्ड-ब / Section -B

# लघु उत्तरीय प्रश्न (Short Answer Type Questions)

![](_page_27_Picture_93.jpeg)

Wha is MMS?

![](_page_28_Picture_7.jpeg)

How to set default value for an HTML <select> element ?

17. किसी तालिका में <td> के लिए निश्चित चौडाई कैसे सेट करें।  $\,$ 2

How to set fixed width for  $\lt t d$  in a table ?

18. एक HTML बटन कैसे बनाएं जो एक लिंक की तरह काम करे ? 2

How to creat an HTML button that acts like a link ?

19. HTML5 में इनपुट प्रकार डाटा के लिए प्लेसहोल्टर मान कैसे सेट करें ?2

How to set placeholder value for input type data in HTML5 ?

20- Qqy LØhu vkbZÝ se dSl s l sV dj sa \ 2

How to set full screen iframe ?

## दीर्घ उत्तरीय प्रश्न (Long Answer Type Questions)

प्रश्न संख्या 21 से 26 तक दीर्घ उत्तरीय प्रश्न हैं। किन्हीं 3 प्रश्नों के उत्तर दें। प्रत्येक के लिए 5 अंक निर्धारित हैं। स्वाट को समय कर से समय (3x5=15)

Question nos. 21 to 26 are Long Answer Type. Answer any 3 questions. Each question carries 5 marks. (3x5=15)

 $21.$  HTML और CSS का उपयोग करके गैर–आयताकार हेडर कैसे बनाएं ?

How to create Non-Recctangular Header using HTML & CSS?

22. स्क्रॉल करने योग्य HTML कमेंट बॉक्स कैसे बनाएं ?

How to create scrollable HTML Comment Box ?

23. एस वी जी पृष्ठभूमि रंग कैसे सेट करें ?

How to set the SVG background color ?

- HTML वेबपेज की संरचना को एक उदाहरण सहित समझायें। 24. Explain the structure of the HTML webpage with an example ?
- फ्रेमसेट, फ्रेम टैग को परिभाषित करें। वेब पेज को चार बराबर भागों में ऐसे विभाजित 25. करें की प्रत्येक भाग अलग-अलग वेब पेज प्रदर्शित करे।

Define Frameset, Frame Tag. Divide the web page into four equal parts each individual part displays different web page.

फॉर्म टैग को परिभाषित करें। सभी प्रपत्र नियंत्रणों का उपयोग एक पंजीकरण पृष्ठ 26. डिजाइन करें।

Define Form tag. Desing a Registration page by using all Form controls.